## **Table des matières**

Voici les premières étapes pour commencer à configurer votre compte correctement. Réalisez les une par une, dans cet ordre :

- Aller dans "gestion des adhérents"
- saisir les fiches des adhérents, au minimum les responsables de contrat
- aller dans la gestion des contrats,
- créer un lieu de distribution ( ou plusieurs si vous distribuez les produits à plusieurs endroits )
- créer les paysans/fournisseurs
- créer un contrat en choisissant un responsable parmi la liste des adhérents.

Ce reponsable peut maintenant se connecter et gérer son contrat. Vous pouvez donc le contacter pour lui expliquer comment se connecter et lui déléguer la gestion de ce contrat. Quel bonheur d'être le chef !

Vous pouvez également le modifier si vous êtes administrateur. Une fois un contrat créé, il faut :

- saisir la liste des produits
- saisir les dates de livraison/distribution
- les commandes des adhérents (contrats AMAP ou commandes ponctuelles en fonction du contexte)

From: <https://wiki.cagette.net/>- **Documentation Cagette.net**

Permanent link: **[https://wiki.cagette.net/admin:admin\\_premiers\\_pas](https://wiki.cagette.net/admin:admin_premiers_pas)**

Last update: **2015/12/28 13:16**

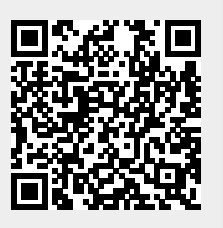